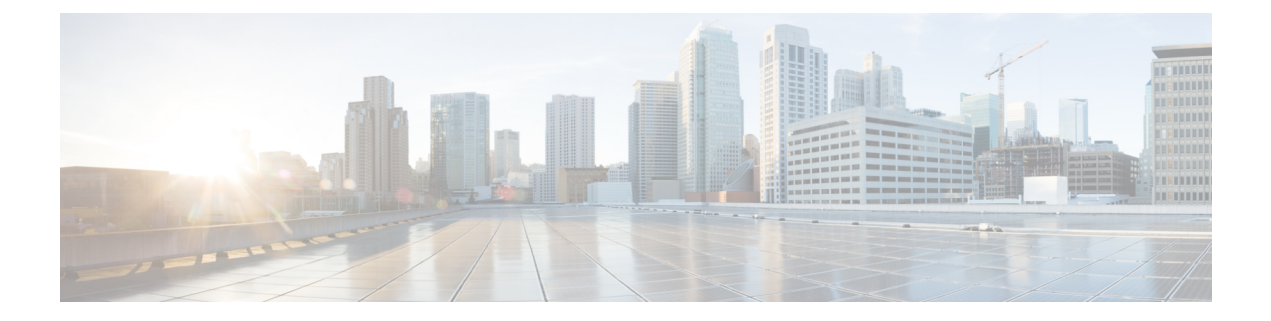

# **Preface**

- [Audience,](#page-0-0) page i
- Document [Conventions,](#page-0-1) page i
- Related [Documentation,](#page-2-0) page iii
- Obtaining [Documentation](#page-4-0) and Submitting a Service Request, page v

### <span id="page-0-0"></span>**Audience**

This publication is for experienced network administrators who will deploy the Cisco Application Policy Infrastructure Controller Enterprise Module (Cisco APIC-EM) in their network. Use this guide to troubleshoot any issues with the Cisco APIC-EM.

For additional information about installation for the Cisco APIC-EM, see the *Cisco Application Policy Infrastructure Controller Enterprise Module Installation Guide* .

For information about using the controller's GUI for the first time, see the *Cisco APIC-EM Quick Start Guide*.

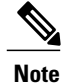

The Cisco Application Policy Infrastructure Controller Enterprise Module (Cisco APIC-EM) is also referred to within this upgrade guide as a controller.

# <span id="page-0-1"></span>**Document Conventions**

This document uses the following conventions:

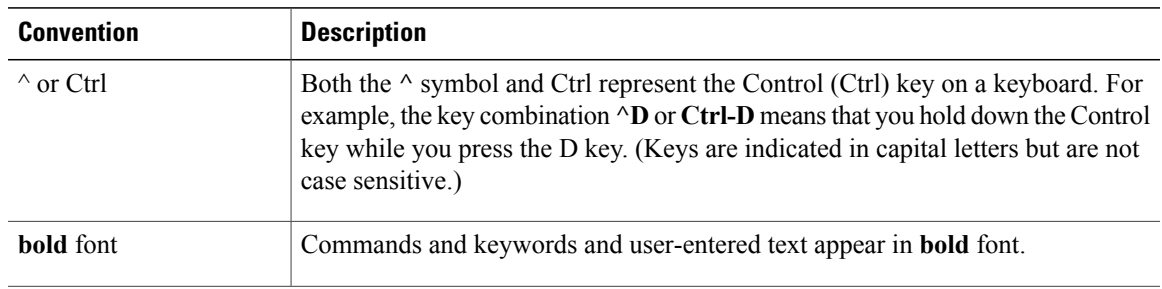

ı

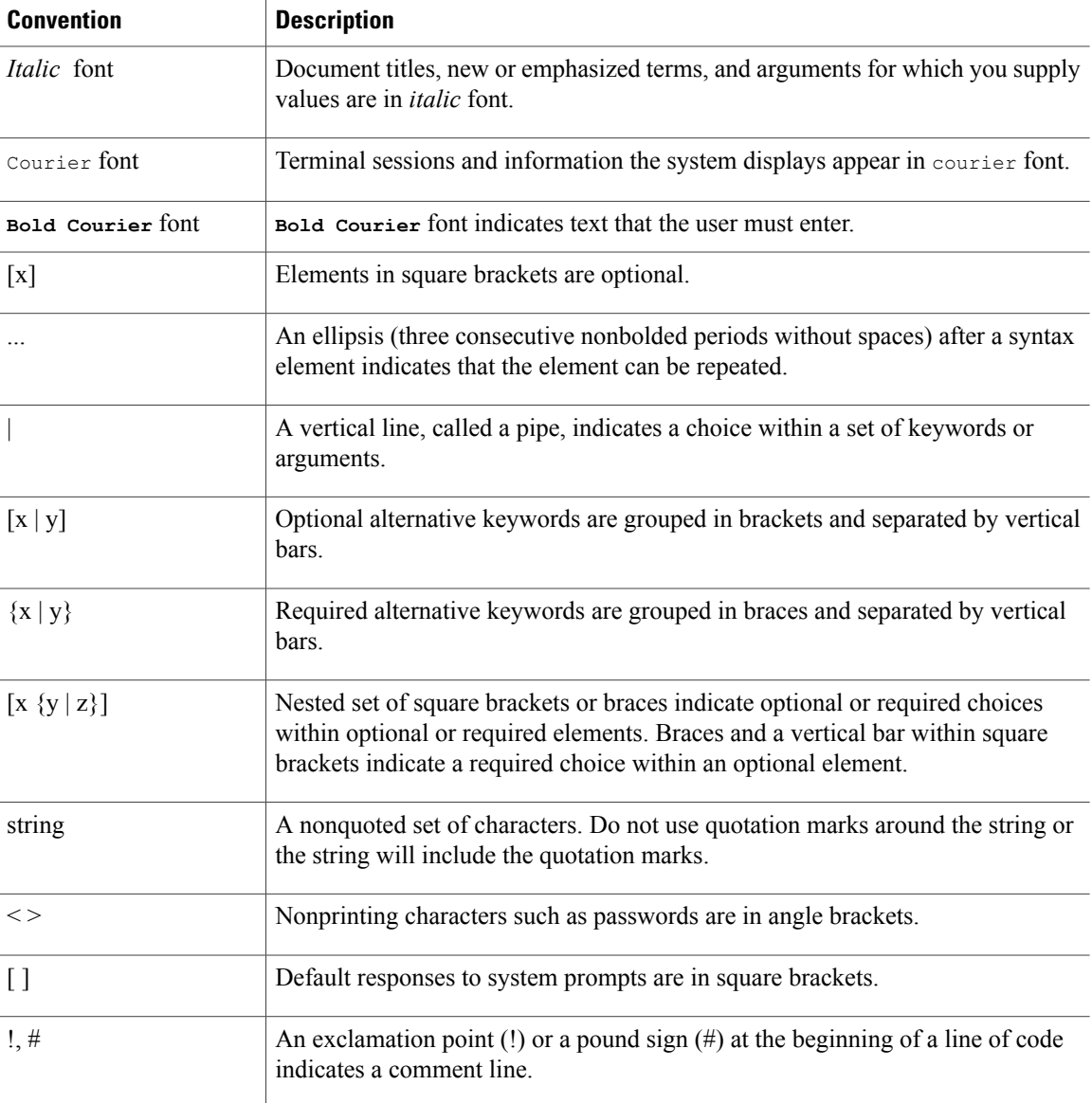

#### **Reader Alert Conventions**

This document may use the following conventions for reader alerts:

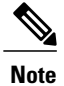

Means *reader take note*. Notes contain helpful suggestions or references to material not covered in the manual.

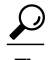

**Tip** Means *the following information will help you solve a problem.*

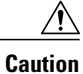

Means *reader be careful*. In this situation, you might do something that could result in equipment damage or loss of data.

**Timesaver**

Means *the described action saves time.* You can save time by performing the action described in the paragraph.

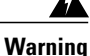

#### IMPORTANT SAFETY INSTRUCTIONS

This warning symbol means danger. You are in a situation that could cause bodily injury. Before you work on any equipment, be aware of the hazards involved with electrical circuitry and be familiar with standard practices for preventing accidents. Use the statement number provided at the end of each warning to locate its translation in the translated safety warnings that accompanied this device. Statement 1071

```
SAVE THESE INSTRUCTIONS
```
### <span id="page-2-0"></span>**Related Documentation**

This section lists the Cisco APIC-EM and related documents available on Cisco.com at the following url:

[http://www.cisco.com/c/en/us/support/cloud-systems-management/one-enterprise-network-controller/](http://www.cisco.com/c/en/us/support/cloud-systems-management/one-enterprise-network-controller/tsd-products-support-series-home.html) [tsd-products-support-series-home.html](http://www.cisco.com/c/en/us/support/cloud-systems-management/one-enterprise-network-controller/tsd-products-support-series-home.html)

- Cisco APIC-EM Documentation:
	- ◦*Cisco Application Policy Infrastructure Controller Enterprise Module Release Notes*
	- ◦*Cisco APIC-EM Quick Start Guide* (directly accessible from the controller's GUI)
	- ◦*Cisco Application Policy Infrastructure Controller Enterprise Module Installation Guide*
	- ◦*Cisco Application Policy Infrastructure Controller Enterprise Module Upgrade Guide*
	- ◦*Cisco Application Policy Infrastructure Controller Enterprise Module Administrator Guide*
	- ◦*Cisco Application Policy Infrastructure Controller Enterprise Module Troubleshooting Guide*
	- ◦*Open Source Used In Cisco APIC-EM*
- Cisco EasyQoS Application for Cisco APIC-EM
	- ◦*Cisco EasyQoS Application for APIC-EM Release Notes*
	- ◦*Cisco EasyQoS Application for APIC-EM Supported Platforms*
	- ◦*Cisco EasyQoS Application for APIC-EM User Guide*
- Cisco Network Visibility Application for the Cisco APIC-EM
	- ◦*Cisco Network Visibility Application for APIC-EM Release Notes*
	- ◦*Cisco Network Visibility Application for APIC-EM Supported Platforms*

◦*Cisco Network Visibility Application for APIC-EM User Guide*

- Cisco Path Trace Application for Cisco APIC-EM
	- ◦*Cisco Path Trace Application for APIC-EM Release Notes*
	- ◦*Cisco Path Trace Application for APIC-EM Supported Platforms*
	- ◦*Cisco Path Trace Application for APIC-EM User Guide*
- Cisco IWAN Documentation for the Cisco APIC-EM:
	- ◦*Release Notes for Cisco IWAN*
	- ◦*Release Notes for Cisco Intelligent Wide Area Network Application (Cisco IWAN App)*
	- ◦*Configuration Guide for Cisco IWAN on Cisco APIC-EM*
	- ◦*Software Configuration Guide for Cisco IWAN on APIC-EM*
	- ◦*Open Source Used in Cisco IWAN and Cisco Network Plug and Play*
- Cisco Network Plug and Play Documentation for the Cisco APIC-EM:
	- ◦*Release Notes for Cisco Network Plug and Play*
	- ◦*Solution Guide for Cisco Network Plug and Play*
	- ◦*Configuration Guide for Cisco Network Plug and Play on Cisco APIC-EM*
	- ◦*Cisco Network Plug and Play Agent Configuration Guide* or *Cisco Open Plug-n-Play Agent Configuration Guide* (depending on the Cisco IOS XE release)
	- ◦*Mobile Application User Guide for Cisco Network Plug and Play*
- Cisco Active Advisor Documentation for the Cisco APIC-EM:
	- ◦*Cisco Active Advisor for APIC-EM Release Notes*
- Cisco Integrity Verification Documentation for the Cisco APIC-EM:
	- ◦*Cisco Integrity Verification Application (Beta) for APIC-EM Release Notes*
	- ◦*Cisco Integrity Verification Application (Beta) for APIC-EM User Guide*
- Cisco Remote Troubleshooter Documentation for the Cisco APIC-EM:
	- ◦*Cisco Remote Troubleshooter Application for APIC-EM Release Notes*
	- ◦*Cisco Remote Troubleshooter Application for APIC-EM User Guide*

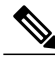

**Note**

For information about developing your own application that interacts with the controller by means of the northbound REST API, see the <https://developer.cisco.com/site/apic-em/> Web site.

Г

# <span id="page-4-0"></span>**Obtaining Documentation and Submitting a Service Request**

For information on obtaining documentation, using the Cisco Bug Search Tool (BST), submitting a service request, and gathering additional information, see What's New in Cisco Product [Documentation.](http://www.cisco.com/c/en/us/td/docs/general/whatsnew/whatsnew.html)

To receive new and revised Cisco technical content directly to your desktop, you can subscribe to the [What's](http://www.cisco.com/assets/cdc_content_elements/rss/whats_new/whatsnew_rss_feed.xml) New in Cisco Product [Documentation](http://www.cisco.com/assets/cdc_content_elements/rss/whats_new/whatsnew_rss_feed.xml) RSS feed. RSS feeds are a free service.

 $\mathbf I$